## Package 'Nebulosa'

March 30, 2021

Type Package

Title Single-Cell Data Visualisation Using Kernel Gene-Weighted Density Estimation

Version 1.0.2

Description This package provides a enhanced visualization of single-cell data based on gene-weighted density estimation. Nebulosa recovers the signal from dropped-out features and allows the inspection of the joint expression from multiple features (e.g. genes). Seurat and SingleCellExperiment objects can be used within Nebulosa.

URL <https://github.com/powellgenomicslab/Nebulosa>

BugReports <https://github.com/powellgenomicslab/Nebulosa/issues>

License GPL-3

Encoding UTF-8

LazyData true

**Depends**  $R$  ( $>= 4.0$ ), ggplot2, patchwork

Imports Seurat, SingleCellExperiment, SummarizedExperiment, SeuratObject, ks, Matrix, stats, methods

RoxygenNote 7.1.1

VignetteBuilder knitr

- Suggests testthat, BiocStyle, knitr, rmarkdown, covr, scater, scran, DropletUtils, igraph, BiocFileCache
- biocViews Software, GeneExpression, SingleCell, Visualization, DimensionReduction
- git\_url https://git.bioconductor.org/packages/Nebulosa

git\_branch RELEASE\_3\_12

git\_last\_commit 0cdc5b6

git\_last\_commit\_date 2021-03-23

Date/Publication 2021-03-29

Author Jose Alquicira-Hernandez [aut, cre] (<https://orcid.org/0000-0002-9049-7780>)

Maintainer Jose Alquicira-Hernandez <alquicirajose@gmail.com>

### <span id="page-1-0"></span>R topics documented:

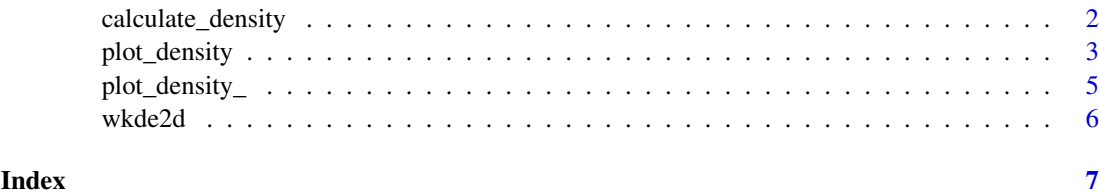

calculate\_density *Estimate weighted kernel density*

#### Description

Estimate weighted kernel density

#### Usage

```
calculate_density(w, x, method, adjust = 1, map = TRUE)
```
#### Arguments

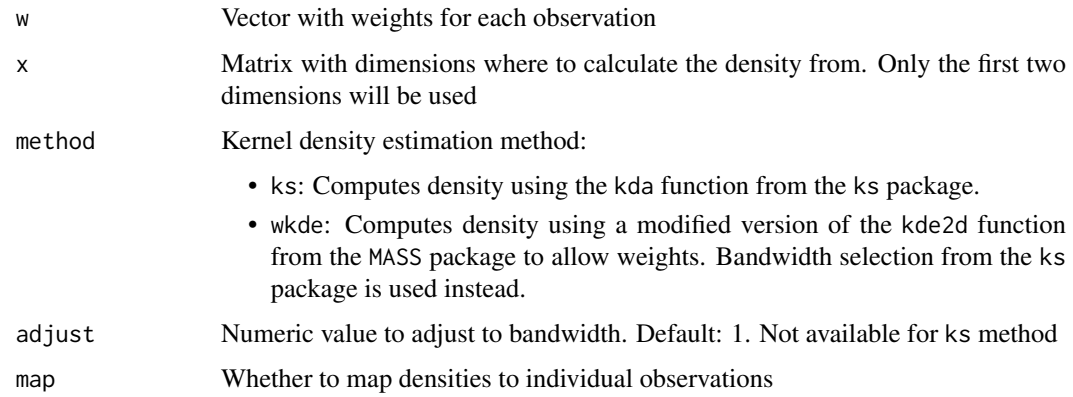

#### Value

If map is TRUE, a vector with corresponding densities for each observation is returned. Otherwise, a list with the density estimates from the selected method is returned.

#### Author(s)

Jose Alquicira-Hernandez

#### Examples

```
dens <- Nebulosa:::calculate_density(iris[, 3], iris[, 1:2], method = "wkde")
```
<span id="page-2-0"></span>

#### Description

Plot gene-weighted 2D kernel density

#### Usage

```
plot_density(
  object,
  features,
  slot = NULL,
  joint = FALSE,
  reduction = NULL,
  dims = c(1, 2),
  method = c("ks", "wkde"),
  adjust = 1,
  size = 1,
  shape = 16,
  combine = TRUE,
  pal = "viridis",
  ...
\lambda## S4 method for signature 'Seurat'
plot_density(
  object,
  features,
  slot = NULL,
  joint = FALSE,
  reduction = NULL,
  dims = c(1, 2),
  method = c("ks", "wkde"),
  adjust = 1,
  size = 1,
  shape = 16,
  combine = TRUE,
  pal = "viridis",
  ...
\lambda## S4 method for signature 'SingleCellExperiment'
plot_density(
  object,
  features,
  slot = NULL,joint = FALSE,
  reduction = NULL,
  dims = c(1, 2),
  method = c("ks", "wkde"),
```

```
adjust = 1,
  size = 1,
  shape = 16,
  combine = TRUE,
  pal = "viridis",
  ...
)
```
#### Arguments

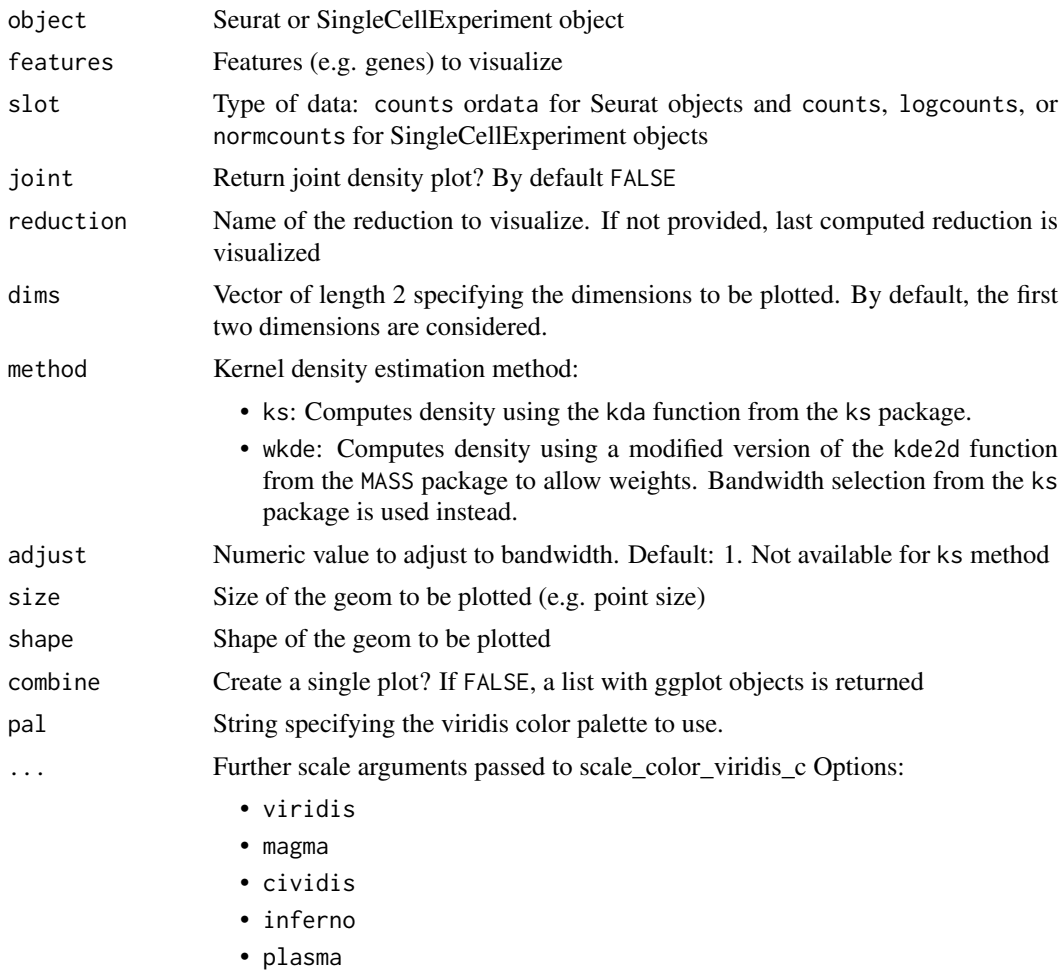

#### Value

A scatterplot from a given reduction showing the gene-weighted density

#### Methods (by class)

- Seurat: Plot gene-weighted 2D kernel density
- SingleCellExperiment: Plot gene-weighted 2D kernel density

#### Author(s)

Jose Alquicira-Hernandez

#### <span id="page-4-0"></span>plot\_density\_ 5

#### Examples

```
data <- SeuratObject::pbmc_small
plot_density(data, "CD3E")
```
plot\_density\_ *Plot density estimates*

#### Description

Plot density estimates

#### Usage

```
plot_density_(
  z,
  feature,
  cell_embeddings,
  dim_names,
  shape,
  size,
  legend_title,
  pal = c("viridis", "magma", "cividis", "inferno", "plasma"),
  ...
\overline{\phantom{a}}
```
#### Arguments

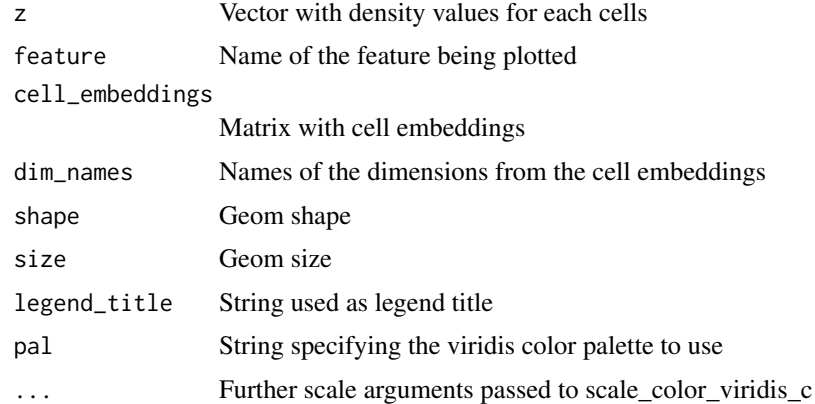

#### Value

A ggplot object

#### Author(s)

Jose Alquicira-Hernandez

<span id="page-5-0"></span>

#### Description

Weighted 2D kernel density estimation

#### Usage

```
wkde2d(x, y, w, h, adjust = 1, n = 100, lims = c(range(x), range(y))
```
#### Arguments

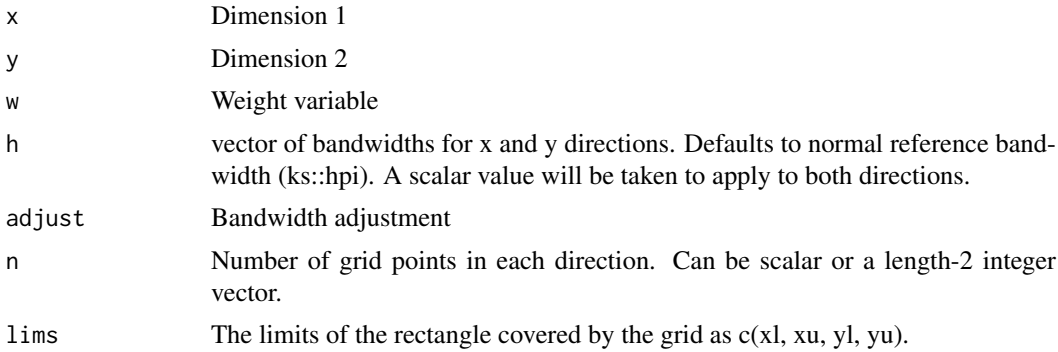

#### Value

A list of three components.

- x,y The x and y coordinates of the grid points, vectors of length n.
- z An n[1] by n[2] matrix of the weighted estimated density: rows correspond to the value of x, columns to the value of y.

#### Author(s)

Jose Alquicira-Hernandez

#### Examples

```
set.seed(1)
x <- rnorm(100)
set.seed(2)
y <- rnorm(100)
set.seed(3)
w \le - sample(c(0, 1), 100, replace = TRUE)
dens <- Nebulosa:::wkde2d(x, y, w)
```
# <span id="page-6-0"></span>Index

calculate\_density, [2](#page-1-0)

plot\_density, [3](#page-2-0) plot\_density,Seurat-method *(*plot\_density*)*, [3](#page-2-0) plot\_density,SingleCellExperiment-method *(*plot\_density*)*, [3](#page-2-0) plot\_density\_, [5](#page-4-0)

wkde2d, [6](#page-5-0)